## **106** 年國中小行動學習計畫**-**教師增能工作坊

## 資訊科技工具與教學結合運用研習**(**進階班**)**實施計畫

## 依據:

(一) 教育部 106 年 2 月 18 日臺教資(三)字第 1060015924 號函。

- (二) 臺北市政府教育局 106 年 3 月 17 日北市教資字第 10632463101 號函。 二、 目標:
	- (一) 因應十二年國教課程設立之科技領域,強化中小學教師課程教學與設計、 機器人操作與設計、程式設計關鍵能力。

(二) 透過社群策略,以凝聚團隊精神,精進教師教學與資訊的專業成長。

- 三、 研習對象:各縣市中小學教師。
- 四、 研習地點:臺北市內湖區南湖國民小學 3F 會議室 (地址:臺北市內湖區康寧路 3 段 200 號)
- 五、 梯次及人數:辦理 2 梯次,每梯 35 人。
- 六、 研習日期及時間

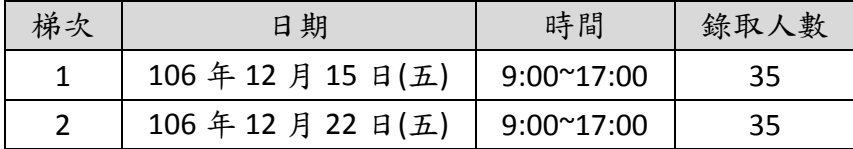

七、 課程內容:詳如附件

- 八、 報名方式及錄取
	- (一) 請上教育部全國教師在職進修網 [http://www3.inservice.edu.tw/。](http://www3.inservice.edu.tw/) 研習課程代碼如下

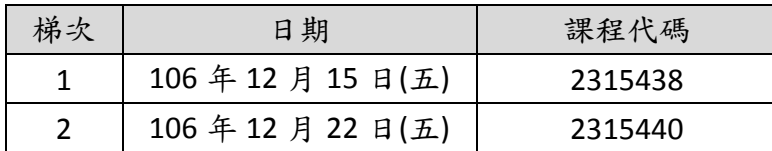

(二) 錄取順位:本校依報名時間先後順序錄取,每校至多以 2 人為限。

## 九、 聯絡資訊

臺北市內湖區南湖國民小學

姓名:陳錫安主任、趙珊誼小姐 電話:02-26321296 分機 83

Email[:allenchen6166@gmail.com](mailto:allenchen6166@gmail.com)[、fredachao@gmail.com](mailto:fredachao@gmail.com)

- 十、 注意事項
	- (一) 本研習報名經錄取後請務必全程參加,為讓其他人有機會參加研習, 已上網報名研習的人員,因故無法出席時,請務必取消,以便遞補其他人 員。
	- (二) 全程參與研習者,由承辦單位核發 7 小時研習時數。
	- (三) 參與課程之教師必須自備可以無線上網的筆記型電腦。主辦單位會準 備課程所需的平板電腦、Webduino 開發板與相關材料,惟考量個人使用之

習慣與操作便利性,仍建議參與課程之教師自備可以無線上網的手機及行 動電源。

- (四) 本校停車位有限,請儘量搭乘大眾運輸交通工具。
- (五) 研習備有茶水供應,為響應環保,請自行攜帶環保杯。
- (六) 參加人員請由所屬單位給予公(差)假,如有課務,惠請核予派代出席 參加,差旅費由原服務單位報支。
- 十一、 本計畫經本校核定後實施,修正時亦同。

授課講師:國立臺北教育大學 顏榮泉 老師

助教:待聘

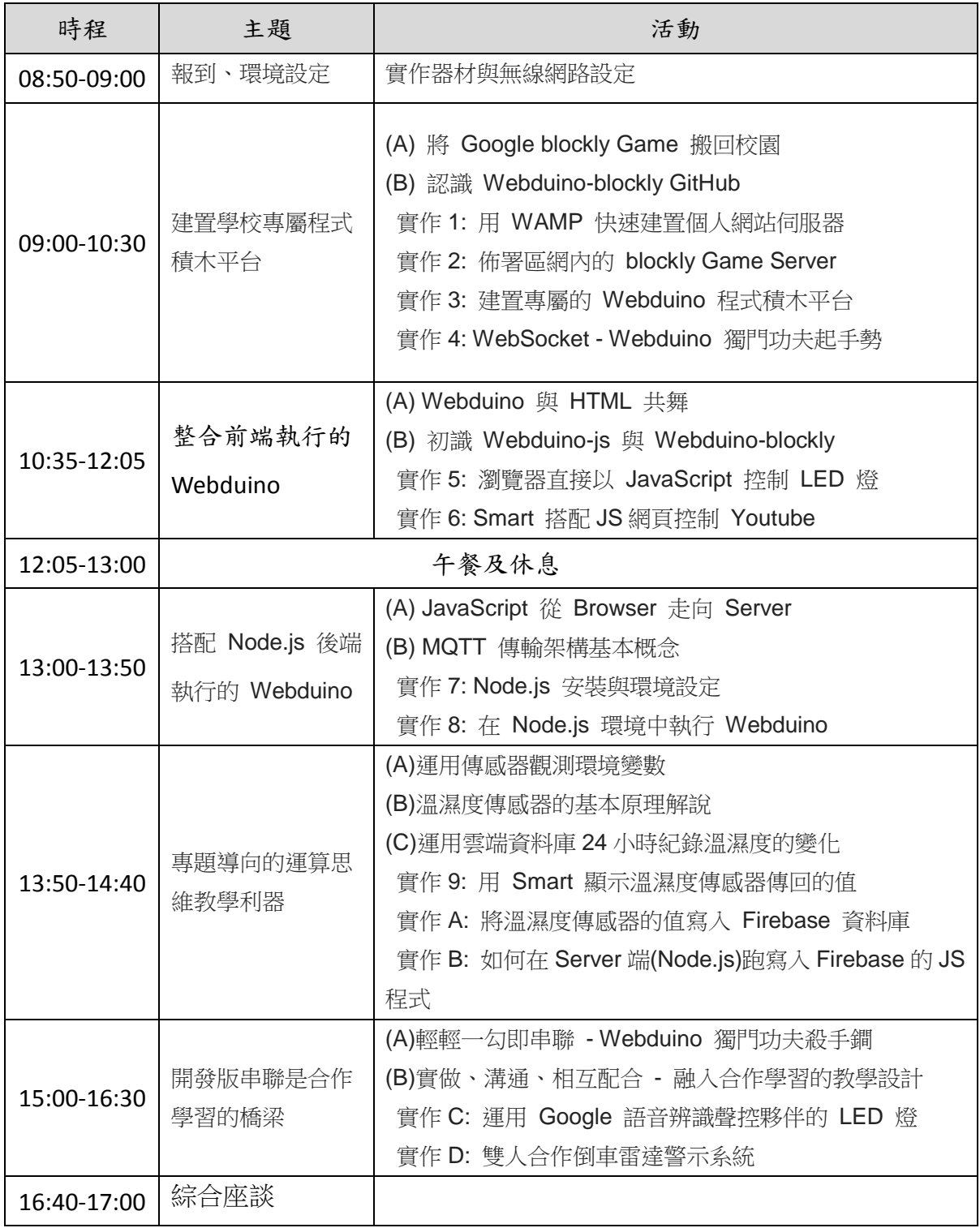